## **WIMO** - Visual Analysis of Neuronal Connectivity Motifs - Supplementary Material-

Jakob Troidl, Simon Warchol, Jinhan Choi, Jordan Matelsky, Nagaraju Dhanyasi, Xueying Wang, Brock Wester, Donglai Wei, Jeff W. Lichtman, Hanspeter Pfister, and Johanna Beyer

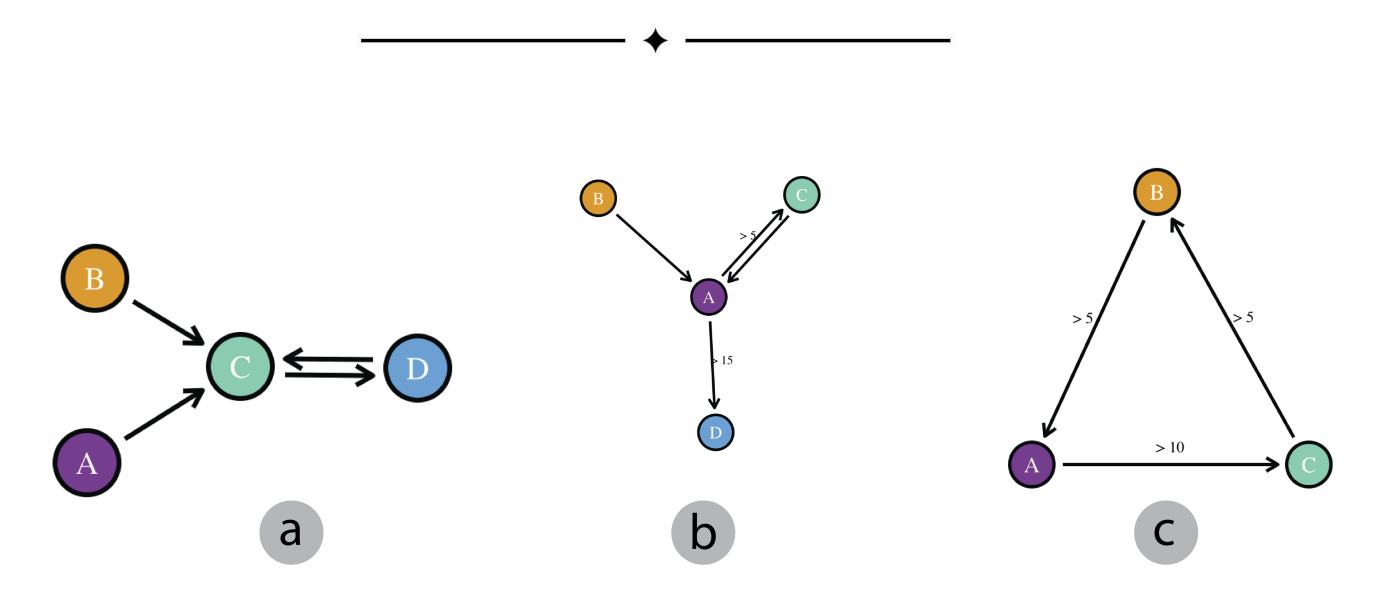

Fig. 1: Examples of motifs sketched in the case study. After sketching each motif, users successfully queried the brain network for MIs and analyzed MIs in 3D. To reproduce these motif sketches, users can import JSON files (a) motif-p2-pilot.json, (b) motif-p1-study.json, and (c) case-study-motif-2.json from [https://github.com/jakobtroidl/neuronal-motifs/tree/main/example\\_motifs](https://github.com/jakobtroidl/neuronal-motifs/tree/main/example_motifs).

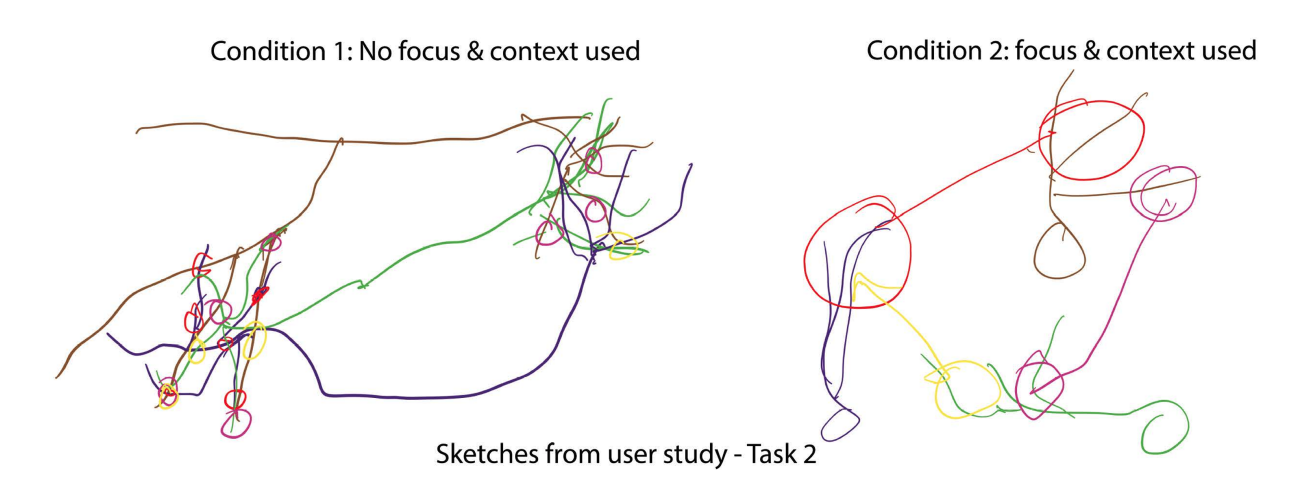

Fig. 2: User illustrations of motif connectivity. In Task 2 of the qualitative user study, experts illustrated their understanding of motif connectivity. For the first condition, they were not allowed to use Vimo's focus&context approach, while they were allowed to use it in the second condition. Using our focus&context method resulted in clearer illustrations, indicating a better understanding of motif connectivity.